*1.* **CREATING A NEW PROPOSAL RECORD** *(do NOT create until you have completed the PDF Application Form)*

To create a proposal for the President's Research Grant (PRG) or Quality of Life (QOL) grant, log into Cayuse at <u>https://nova.app.cayuse.com/</u> and click on<br>Products > Sponsored Projects located on the top right-hand corne

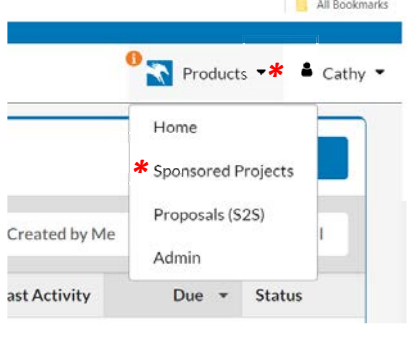

### *From the Sponsored Projects dashboard, click on the "Start New Proposal" button.*

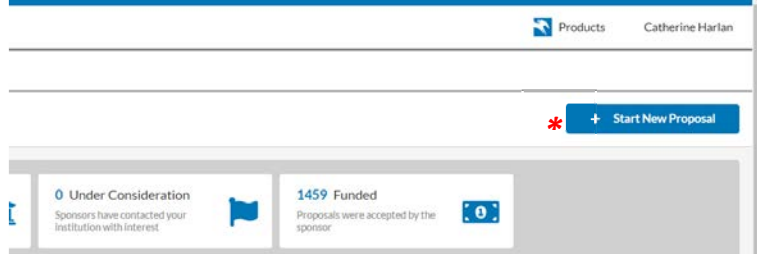

### *Select "This proposal is not related to any existing proposals or awards (Create New Project)"*

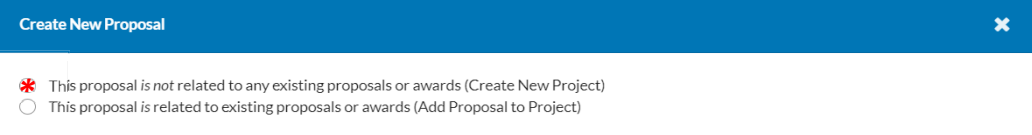

### *Enter your project title using the following format:* **"FY25 PRG:** *project title***"** *or* **"FY25 QOL:** *project title***"**

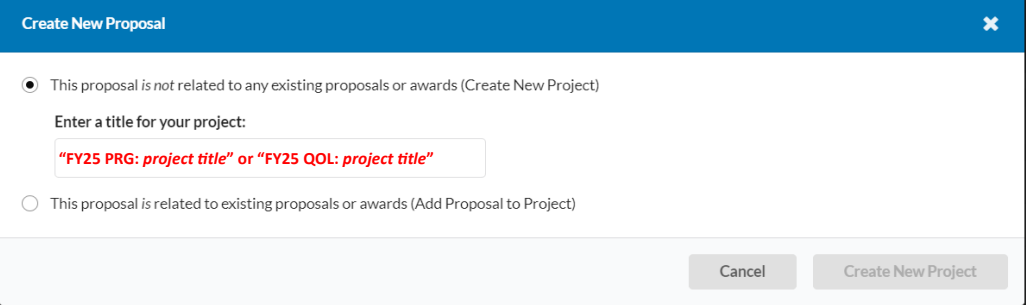

*Once you have created your new proposal record, you can begin filling out the Proposal Sections listed on the left-hand pane under the Proposals > Proposal Form tabs. The instructions below provide detail IN RED for what must be entered into each field of the PRG/QOL proposal record.* 

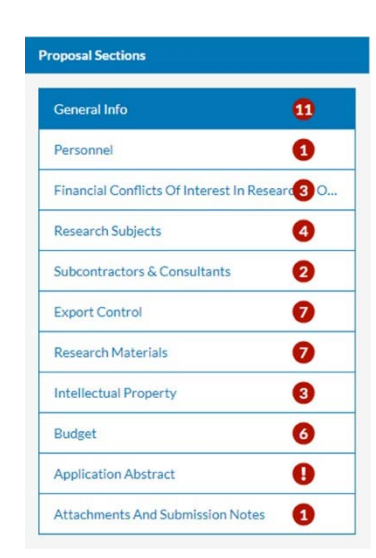

The Funding Agency is the entity that will directly award funding to NSU (i.e. a federal agency if NSU is the lead applicant, or a pass-through entity such as a Univeristy, if NSU is not the lead applicant but will recieve

# **2. GENERAL INFO SECTION**

### **Sponsor Information**

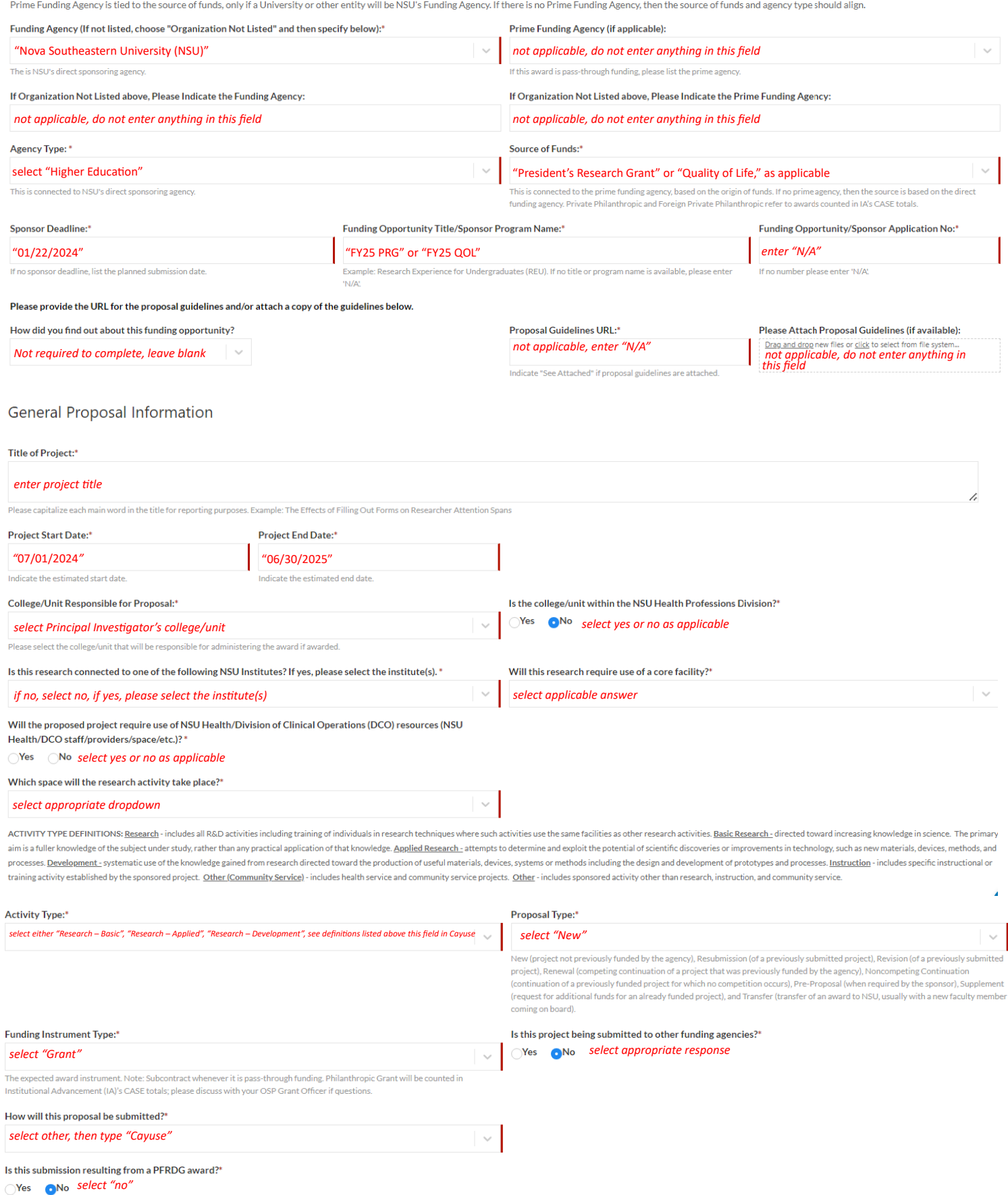

### **3. PERSONNEL SECTION**

For this section, please add the PI and any other co-investigators only. DO NOT ADD students or non-investigators who are on the project. This will be addressed in the required Application Form.

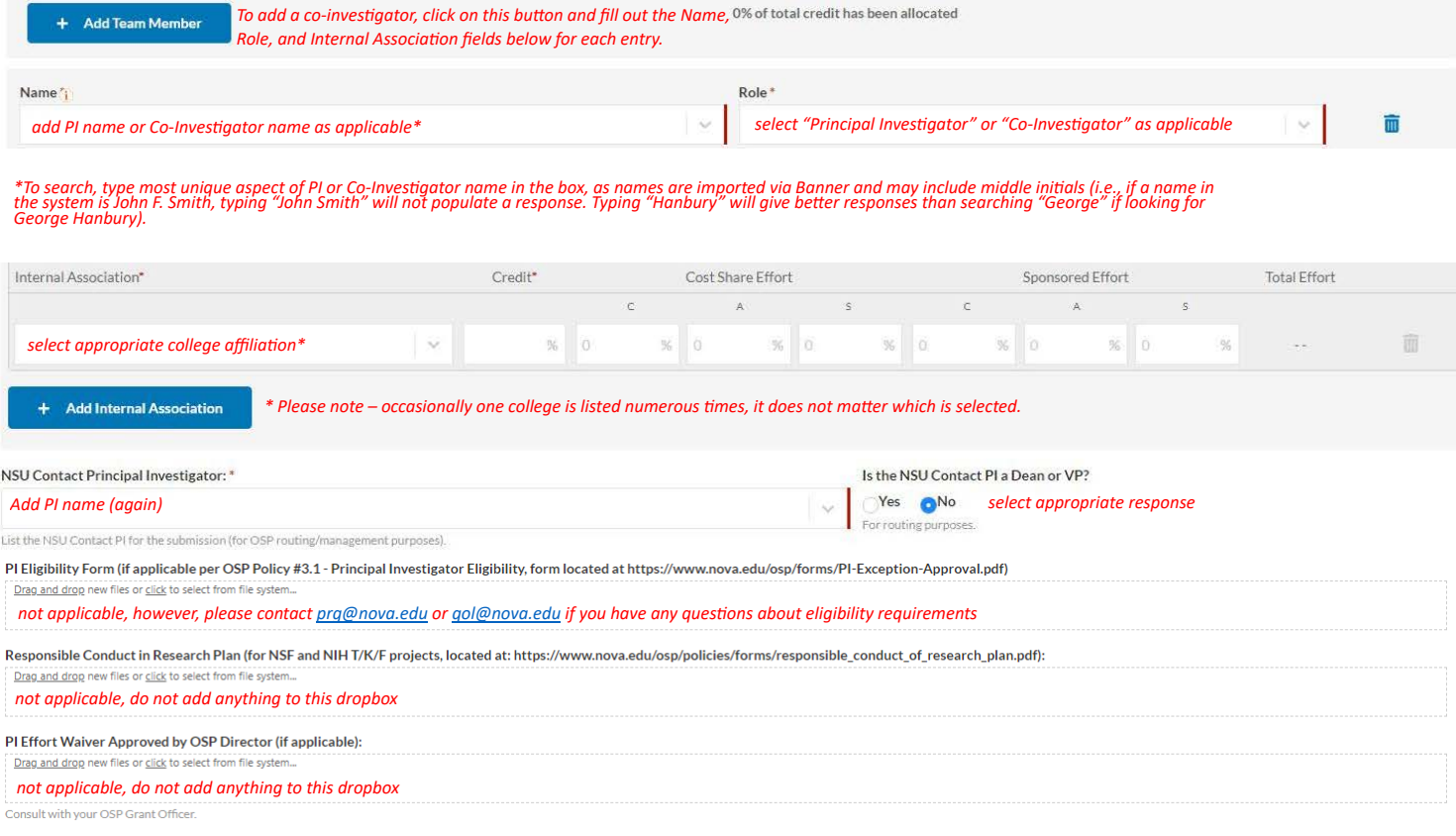

### **4. FINANCIAL CONFLICTS OF INTEREST**

### Financial Conflicts of Interest in Research - Disclosure Process

Members of the research team must complete an Outside Interest (COI) research-based disclosure form if any of the following criteria apply for that member:

- . The research team member substantially contributes to the design of the study
- The research team member is conducting any experiments or activities
- . The research team member is directly involved in or have control over the collection of data
- . The research team member is involved in the analysis of the data

#### \* Indicates Required Fields

 $\Box$  certify that all required research team members have submitted their research-based disclosure.\*

check box, please note that COI disclosures are generated after proposals are completed and routed (i.e., submitted).

"I certify that all research team members required to submit a research-based disclosure also have completed a current COI training.\*

check box, but it is understood that this is not applicable for PRG/QOL Applications.

Outside Interests Disclosures

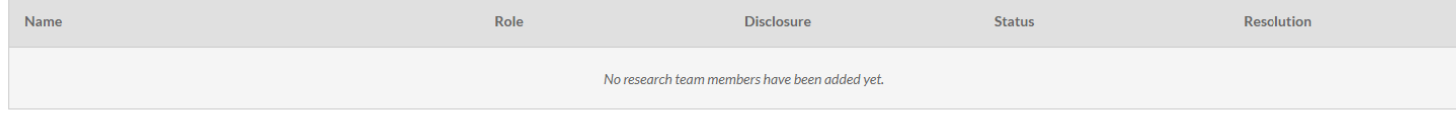

Outside Interests

Do any individuals that are part of the research team have any senior/key-personnel foreign appointments, employment with a foreign institution, and/or any foreign activities and/or resources available for their research (whether or not they have monetary value) that will require disclosure in Current & Pending (Other) Support?" OYes ONo select yes or no as applicable

16

### **5. RESEARCH SUBJECTS**

Please note that depending on your response to the questions on this page, additional information may be requested. Please respond accurately and<br>contact <u>pra@nova.edu</u> or <u>gol@nova.edu</u> with any questions.

### **Human Subjects**

Does this project involve human subjects research?

### *select yes or no as applicable*

Research is defined as a systematic investigation, including research development, testing and evaluation, designed to develop or contribute to generalizable knowledge. Some service/training projects may involve research; projects that include program evaluation may require IRB review, but will be classified as Instruction (Teaching/Training) or Community Service (not research) in Sectoin I(B) based on the main activity of the project. For service/training project involves human subjects under item 2 below, contact the IRB office at x25369 or irb@nova.edu. A human subject is a living individual about whom an investigator conducting research obtains (1) data through intervention or interaction with individual(s), or (2) identifiable private information. Before beginning any activities involving human subjects research, you will need Institutional Review Board (IRB) review and guidance, please contact the IRB office (x25369 or irb@nova.edu) or your center/college representative

#### Will the project involve individuals who have insurance through a federal health care program (e.g. Medicare, Medicaid, Tricare, Veteran's Affairs)?

**Select yes or no as applicable**<br>If yes you may need to ensure billing compliance - contact the Office of Health Care Compliance at x24141 for guidance

If yes, yo

Personally Identifiable Information

#### Will the project use, receive, and/or disclose Personally Identifiable Information (PII)?\*

res and the select yes or no as applicable<br>Personally Identifiable Information means data that could potentially be used to identify a particular individual such as full name. Social Security number, bank account number, p Personally I

### **Animal Subjects**

Does this project involve research using live vertebrate animals or live invertebrate animals that are of the Cephalopod class?'

*select yes or no, if "yes," please list the Species involved with this project*

olving live v ist have IACUC review and an ntact the IACUC Chair at NSUIACUC@

### **6. SUBCONTRACTORS & CONSULTANTS**

For this section, please select "No" for the two q[uestions below. I](mailto:prg@nova.edu)f [this is applicable](mailto:qol@nova.edu) to your project, it should be addressed in the PDF Application Form that will be<br>uploaded to this Proposal Record. Please contact <u>pra</u>

#### Subcontractors

Subaward/Subcontractor means an award provided by a pass-through entity to a subrecipient for the subrecipient to carry out part of an award received by the pass-through entity. It does not include payments to a contractor an individual that is a beneficiary of a sponsored program. Characteristics of a subcontractor:

- . Has its performance measured against whether the objectives of the sponsored program are met
- · Has responsibility for programmatic decision making
- · Has responsibility for adherence to applicable sponsored program compliance requirements
- . Uses the sponsored funds to carry out a program or activity for a public purpose, as opposed to providing goods or services for the benefit of the prime award recipient

#### Does the proposed research include any subcontractor(s)?"

**Skelect** *no and describe any applicable relationships clearly within your narrative* 

#### Consultants

Consultants are considered to be contractors that are subject to NSU Procurement policies (https://www.nova.edu/procurement/policies.html) and federal regulations (https://www.ecfr.gov/current/title-2/part-200#subject-grou ECFR45ddd4419ad436d). Please consult with the Office of Procurement Services prior to engaging any Consultant to ensure you have proper sourcing documentation (i.e., quotes, sole source justification, etc.) in accordance w policy and federal standards. A consultant is an individual who is not an NSU employee and who renders independent services for a limited amount o ftime tha tare needed for the performance of a particular project.

#### Does the proposed research include any consultant(s)?

**Select no and describe any applicable relationships clearly within your narrative** 

### **7. EXPORT CONTROL**

*Please note that depending on your response to the questions on this page, additional information may be requested.*

**Export Control** 

For more information regarding Export Control, please review our Export Control Policy (https://www.nova.edu/osp/export-control/index.html).

Will the proposed project involve activities conducted outside of the United States?

**Solution 3** Select yes or no as applicable

Does the project involve conducting proprietary research with a potential military application

*SPES Select yes or no as applicable* 

Do you anticipate sending/transporting anything or receiving anything from outside of the US?"

**Select yes or no as applicable** 

Do you anticipate any travel outside the US associated with this project?\*

**Select yes or no as applicable** 

Will you send your research results in either paper or electronic format to a foreign country or foreign national?\*

**Select yes or no as applicable** 

Is any member of the research team a foreign national?

**Select yes or no as applicable** 

Does this proposal involve carrying out classified research (not to include work with "select agents") on campus or require a security clearance for any personnel?

**Select yes or no as applicable** 

# **8. RESEARCH MATERIALS** *Please note that depending on your response to the questions on this page, additional information may be requested.*

**Radiation Safety** 

#### Does this study involve the use of Radioactive Materials?\*

```
oNo (Yes, H-3 (Yes, C-14 (Yes, S-35 (Yes, P-32 (Yes, H-125 (Yes, Cr-51 (Yes, Other select no or isotope as applicable
If yes, please choose the isotope. If yes, you will also need appropriate review/approval of the Radiation Safety Officer prior to beginning any activities involving these materials. Please contact RSO@nova.edu for guidanc
producing devices or lasers.
```
**Chemical Safety** 

### Does this study involve the use of Hazardous Chemical Materials?\*

**Select yes or no as applicable** 

**Biological Safety** 

#### Does this study involve the use of Biological Materials?\*

**Select yes or no as applicable** 

If yes, you will need appropriate Biosafety review/approval prior to beginning any activities involving these materials. Please contact the Institutional Biosafety Committee at IBC@nova.edu for guidance and authorization.

#### Other Questions Related to Research Materials

Does this study involve the use of materials provided by the sponsor or any other party?\*

**Select yes or no as applicable** 

Does the project use embryonic stem cells?<sup>4</sup> *select yes or no as applicable*

If yes, you will need Embryonic Stem Cell Research Overview (ESCRO) Committee review/approval prior to beginning any research activities. Please contact ESCRO@nova.edu for guidance and authorization

Does this study involve the use of Schedule 1 or Schedule 2 Drugs?\*

**o**No Schedule 1 Drugs Schedule 2 Drugs select no or schedule drug as applicable

### **9. INTELLECTUAL PROPERTY**

*Please note that depending on your response to the questions on this page, additional information may be requested.*

#### Intellectual Property

Does the proposal contain confidential/proprietary information that might be the subject of intellectual property protection (e.g., patents, trade secrets)?<sup>4</sup>

**Select yes or no as applicable** 

If yes, the fifte/abstract will likely be made public; write in way to elim nato confidential/proprietary (C/P) info. In the proposal body, identify sections with C/P info with a heading or watermark.

Have you previously disclosed any of this research to NSU for intellectual property protection?" **Select yes, no, or N/A as applicable** 

Does the research in this proposal involve any filed or issued patents?\*

**Ses No. N/A Not Research select yes, no, or N/A as applicable** 

### 10. BUDGET

\*Please ensure budget is set to "Manually enter budget information."

**Budget Summary** 

How would you like to show your budget?

- Manually enter budget information \*
- $\bigcirc$  Display summary from Budget Builder

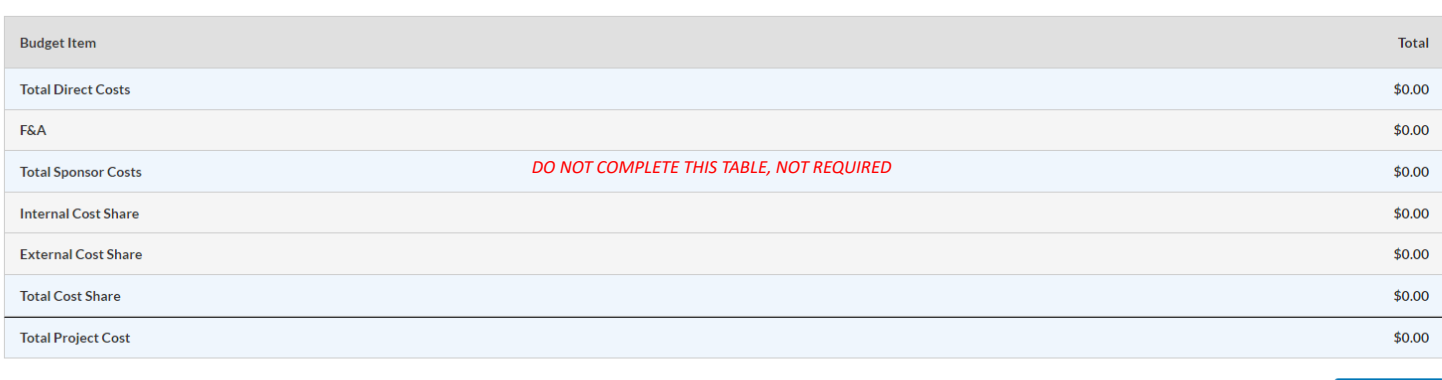

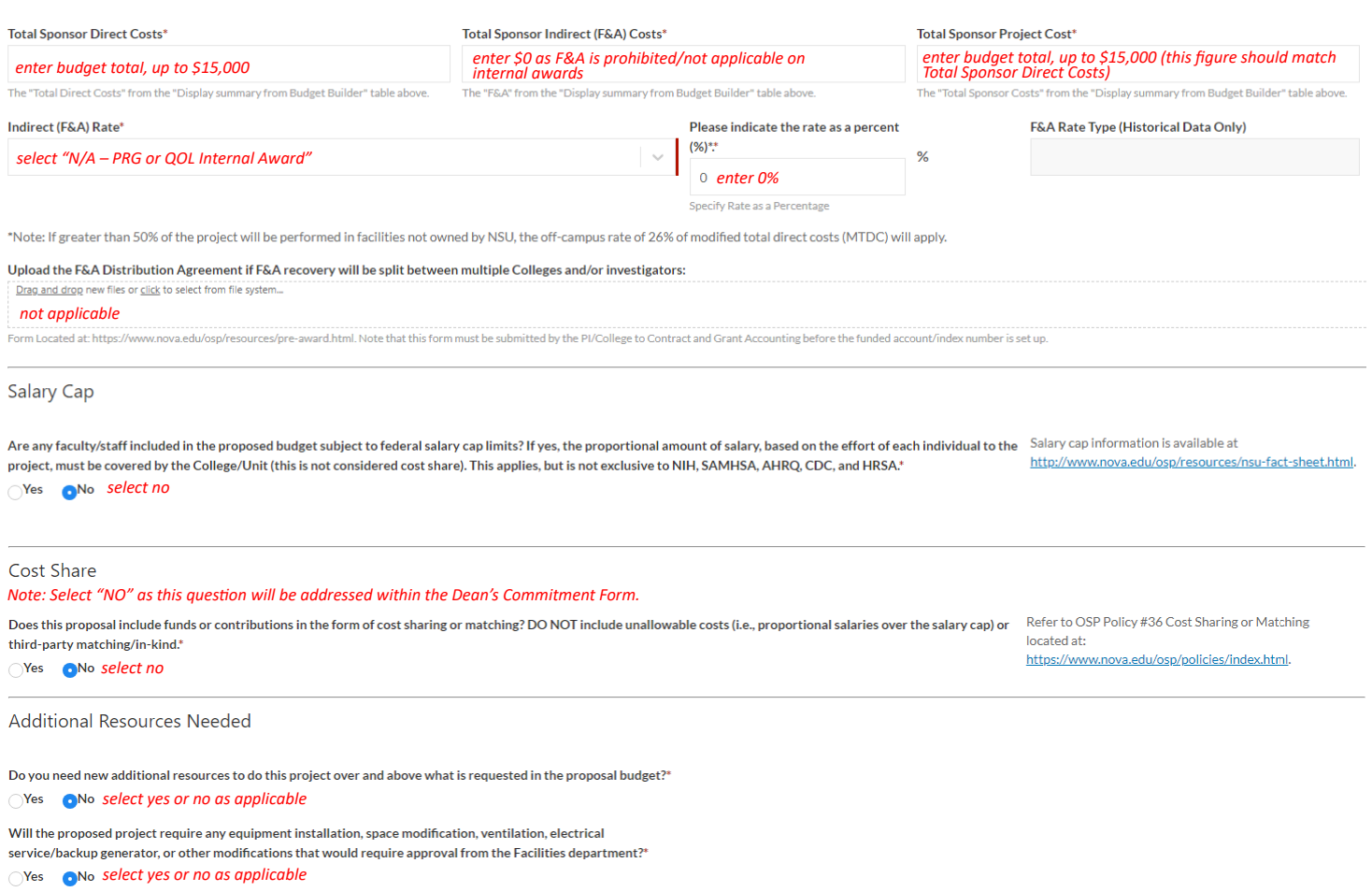

Attachments: Please email a copy of your salary-only budget and full budget justification to your OSP Grant Officer who will include it with the proposal record (as salaries are kept confidential at NSU to the extent possible).

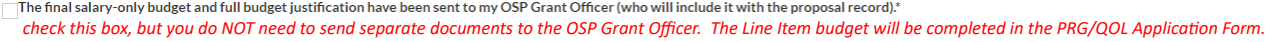

 $\mathscr{P}$  Edit

### **11. APPLICATION ABSTRACT**

Proposal Abstract\*

cut and paste your abstract from your PRG/QOL Application Form into this field

Provide a succinct and accurate description of the proposal in no more than 1000 words. The abstract must capture the academic significance of the research, the hypotheses or research questions to be addressed, the approac of the study

#### CIP Code\*

select most appropriate code from dropdown options

Please select a CIP code (Science Code) that mostly closely describes the primary research contained in this proposal:

# **12. ATTACHMENT AND SUBMISSION NOTES**

### Scope of Work, Narrative, or Research Plan\*

Drag and drop new files or click to select from file system.

upload your PRG/QOL Application Form to this dropbox

#### **Additional Attachments**

Drag and drop new files or click to select from file system.

upload all additional Attachments to this dropbox\*

\*Additional attachments should include the Dean's Commitment Form, biosketches (no more than 5 pages), letters (if applicable), and supplemental tables & charts referenced in the narrative (do not include narrative explanations if you are attaching tables and charts). Please<br>please contact pra@nova.edu or gol@nova.edu. ach file is 10MB. If you have an attachment that exceeds this limit,

### **Submission Notes**

#### Enter any additional comments on this proposal

Not required, do not complete.

Please include any special notes, comments or instructions regarding your proposal in the box below. This is internal information for the University only and will not be forwarded to the sponsor

### **13. ROUTE TO REVIEW**

Once your proposal form is complete as evidenced by green checkmarks by each section, "Route for Review" will be enabled. You must click "Route for<br>Review" <u>prior to 5:00PM EST, 01/22/2024 for your proposal to be considere</u>

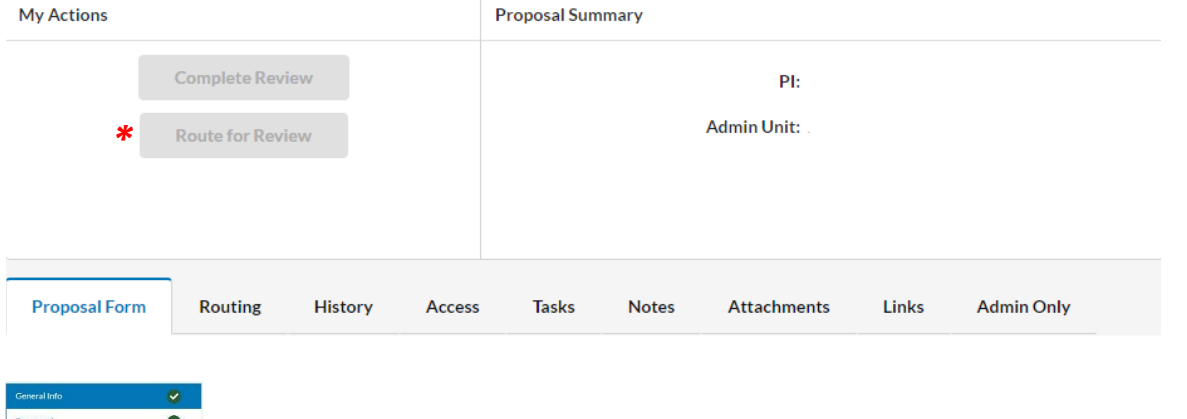

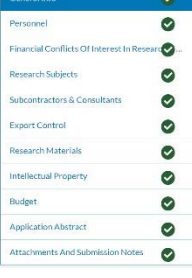

 $\sim$